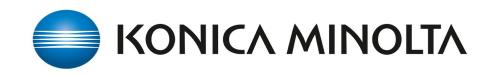

# Chrome Enterprise Recommended Solution Overview with bizhub Evolution

## Smart Services on demand, that facilitate your working day immediately.

A cloud hosted print management solution with secure printing, global print roaming, and document workflows without the need of a dedicated environment. All MFPs connect with standard protocols directly to Chrome OS environment and to the secure print queue.

You can send print jobs from a Chrome OS device to the bizhub Evolution platform using our Chrome extension.

Print jobs can be released on any Konica Minolta MFP connected to the platform.

You can also scan paper documents on and save them to your Google Workspace.

## Discover the benefits

### Your flexible platform for smart business processes with Chrome OS

Time and cost-savings

- Short time of implementation
- No high initial investments
- Payment based on usage

#### Data security

- **•** Secure handling of data
- Pseudonymization of user data

Barely user trainings necessary

Intuitive handling enables efficient usage from the very beginning

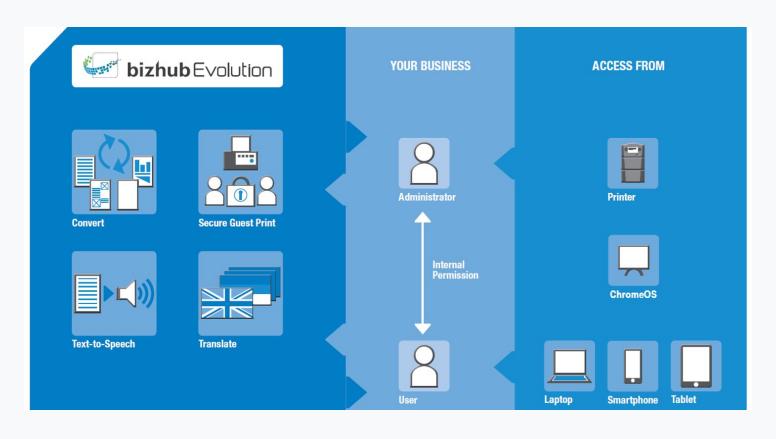

Visit us at [bizhubevolution.eu](http://bizhubevolution.eu) or email us at [globalconsulting@konicaminolta.eu](mailto:globalconsulting@konicaminolta.eu)

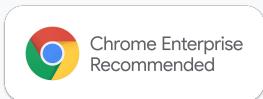